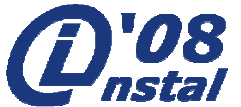

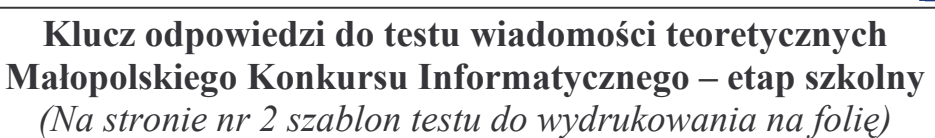

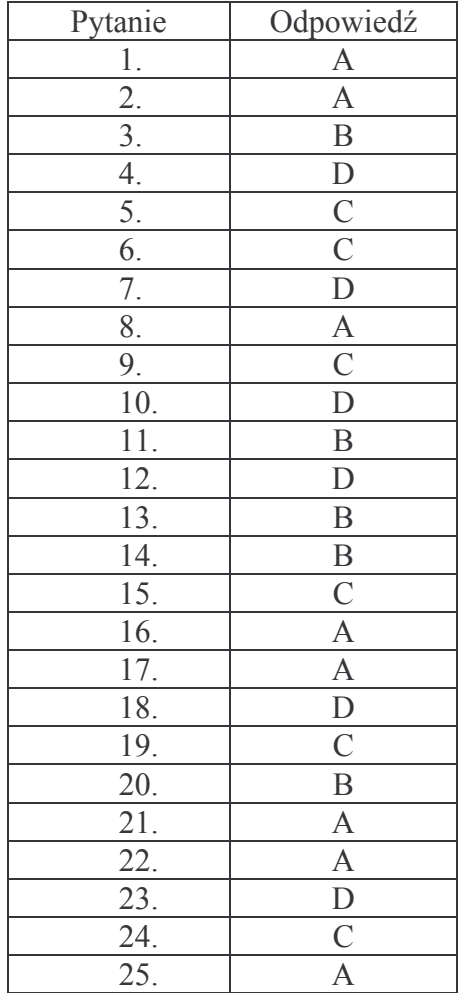

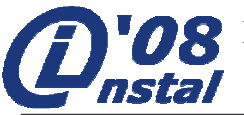

MAŁOPOLSKI KONKURS INFORMATYCZNY DLA GIMNAZJALISTÓW **ETAP SZKOLNY** 

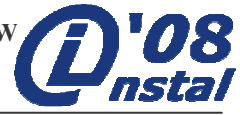

## KARTA ODPOWIEDZI – ETAP SZKOLNY

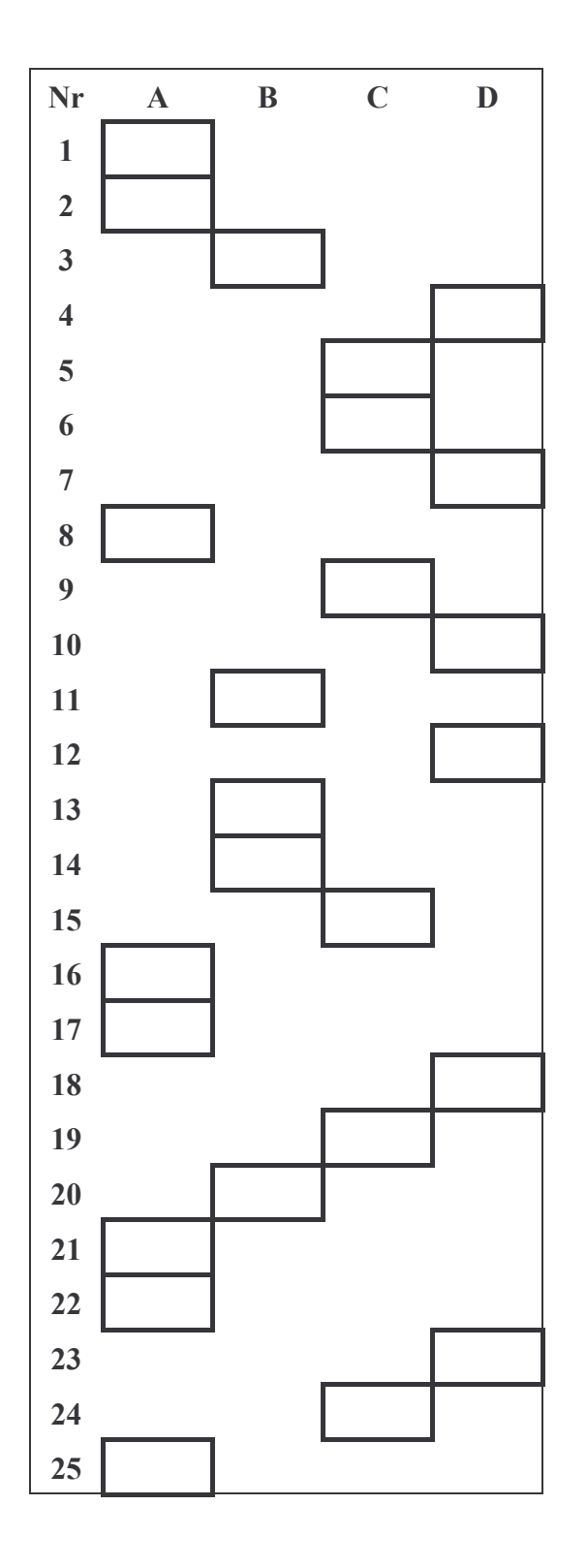